<<MySQL Cookbook(中文版)>>

书名:<<MySQL Cookbook(中文版)>>

- 13 ISBN 9787121059933
- 10 ISBN 7121059932

出版时间:2008-3

页数:948

extended by PDF and the PDF

http://www.tushu007.com

, tushu007.com

### <<MySQL Cookbook() >>

#### $MySQL$

, tushu007.com

 ${\rm MySQL~4.1\qquad\qquad {\rm MySQL~5.0\qquad\qquad\qquad\qquad {\rm MySQL~5.0\qquad\qquad\qquad\qquad {\rm MySQL~.}}$  $My\$ QL $SQL$  and  $SQL$  and  $API$  and  $My\$ 

Perl PHP Python Java Ruby

 $MySQL$ 

### <<MySQL Cookbook() >>

Paul DuBois MySQL  $\qquad \qquad$  20 90 MySQL

他已经撰写了多本关于MySQL的著作,包括《MySQL Cookbook 第1版》。

, tushu007.com

 $,$  tushu007.com

# <<MySQL Cookbook()>>>

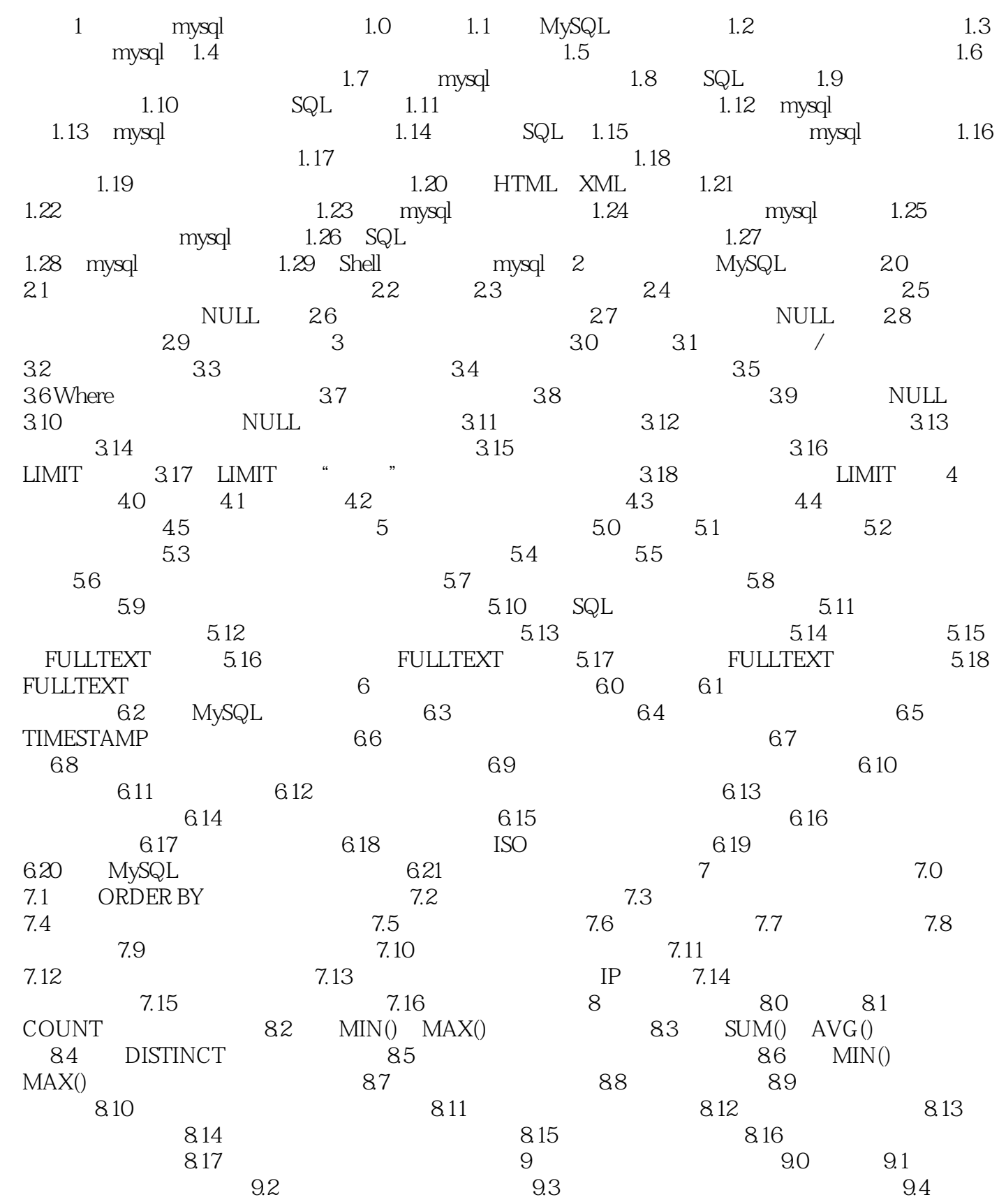

 $,$  tushu007.com

# <<MySQL Cookbook() >>

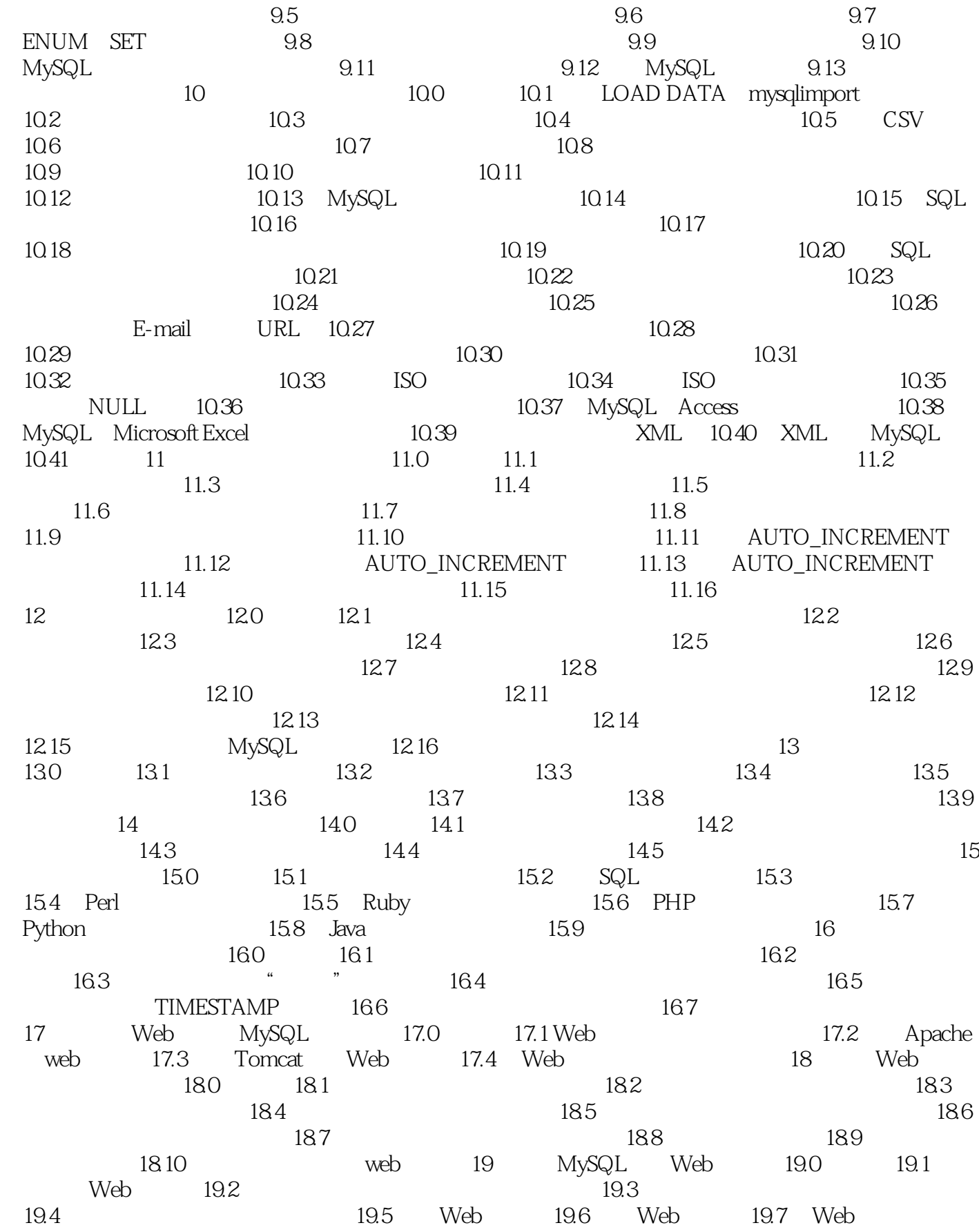

, tushu007.com

## <<MySQL Cookbook() >>

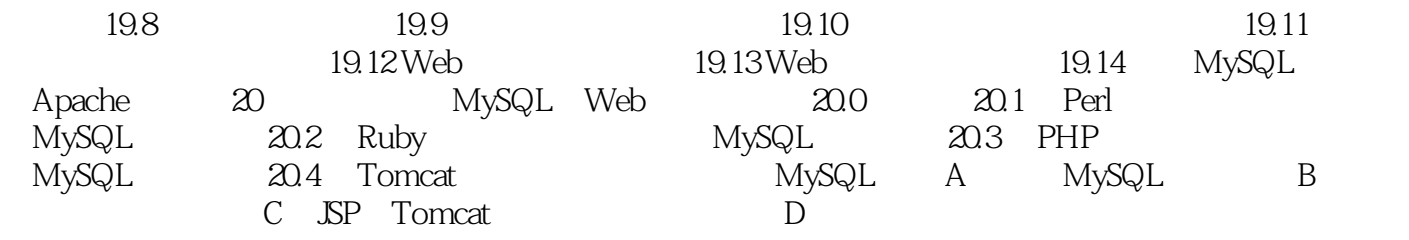

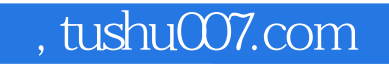

## <<MySQL Cookbook() >>

本站所提供下载的PDF图书仅提供预览和简介,请支持正版图书。

更多资源请访问:http://www.tushu007.com